# Matlab Eee Lab Manual

If you ally habit such a referred Matlab Eee Lab Manual ebook that will give you worth, acquire the certainly best seller from us currently from several preferred authors. If you want to funny books, lots of novels, tale, jokes, and more fictions collections are afterward launched, from best seller to one of the most current released.

You may not be perplexed to enjoy all book collections Matlab Eee Lab Manual that we will agreed offer. It is not vis--vis the costs. Its nearly what you compulsion currently. This Matlab Eee Lab Manual, as one of the most full of life sellers here will enormously be in the midst of the best options to review.

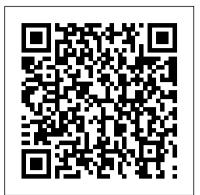

Fundamentals of Electric Circuits Orchard Publications

From industrial and teaching experience the authors provide a blend of theory and practice of digital signal processing (DSP) for advanced undergraduate and post-graduate engineers reading electronics. This fast-moving, developing area is driven by the information technology revolution. It is a source book in research and development for embedded system design engineers, designers in real-time computing, and applied mathematicians who apph DSP techniques in telecommunications, aerospace (control systems), satellite communications, instrumentation, and medical technology (ultrasound and magnetic resonance imaging). The book is particularly useful at the hardware end of DSP, with its emphasis on practical I)SP devices and the integration of basic processes with appropriate software. It is unique to find in one volume the implementation of the equations as algorithms, not only in \IATLAB but right up to a working DSP-based scheme. Other relevant architectural features include number representations, multiply-accumulate, special addressing modes, zero overhead iteration schemes. and single and multiple nlicroprocessors which will allow the readers to compare and understand both current processors and future DSP developments. Fundamental signal processing procedures are introduced and developed: also convolution. correlation, the Discrete Fourier Transform and its fast computation algorithms. Then follo finite impulse response (FIR) filters, infinite impulse response (IIR) filters, multirate filters, adaptive filters, and topics from communication and control. I)esign examples are given in all of these cases, taken through an algorithm testing stage using MATLAB. The design of the latter. using C language models, is explained together with the experimental results of real time integer implementations. Academic prerequisites are first and second year university mathematics, an introductor knowledge of circuit theor 'and microprocessors. and C Language. Provides an unusual blend of theory and practice of digital signal processing (DSP) Discusses fundamental signal processing procedures, convolution, correlation, the Discrete Fourier Transform and its fast computation algorithms Includes number representations, multiply-accumulate, special addressing modes, zero overhead iteration schemes, and single and multiple instructions

### Modern Robotics Springer Science & Business Media

This textbook presents an introduction to fundamental concepts of continuous-time and discrete-time signals and systems, in a self-contained manner.

Introduction to Simulink with Engineering Applications Springer Science & Business Media Drawing on the author 's 25+ years of teaching experience, Signals and Systems: A MATLAB® Integrated Approach presents a novel and comprehensive approach to understanding signals and systems theory. Many texts use MATLAB® as a computational tool, but Alkin's text employs MATLAB both computationally and pedagogically to provide interactive, visual reinforcement of the fundamentals, including the characteristics of signals, operations used on signals, time and frequency domain analyses of systems, continuous-time and discrete-time signals and systems, and more. In addition to 350 traditional end-of-chapter problems and 287 solved examples, the book includes handson MATLAB modules consisting of: 101 solved MATLAB examples, working in tandem with the chapter problems) 93 GUI-based MATLAB demo programs that animate key figures and bring core concepts to life 23 MATLAB projects, more involved than the homework problems (used by instructors in building assignments) 11 sections of standalone MATLAB exercises that increase MATLAB proficiency and enforce good coding practices Each module or application is linked to a specific segment of the text to ensure seamless integration between learning and doing. A solutions manual, all relevant MATLAB code, figures, presentation slides, and other ancillary materials are available on an authorsupported website or with qualifying course adoption. By involving students directly in the process of visualization, Signals and Systems: A MATLAB® Integrated Approach affords a more interactive—thus more effective—solution for a one- or two-semester course on signals and systems at the junior or senior level.

### Cengage Learning

Python Programming and Numerical Methods: A Guide for Engineers and Scientists introduces

programming tools and numerical methods to engineering and science students, with the goal of helping the implemented with the Student Versions of MATLAB and Simulink. A few may students to develop good computational problem-solving techniques through the use of numerical methods require the full versions of these outstanding packages, and can be skipped. Some and the Python programming language. Part One introduces fundamental programming concepts, using add?{ons, known as Toolboxes and Blocksets can be obtained from The simple examples to put new concepts quickly into practice. Part Two covers the fundamentals of algorithms MathWorks, Inc., 3 Apple Hill Drive, Natick, MA 01760?{2098, USA, and numerical analysis at a level that allows students to quickly apply results in practical settings. Includes www.mathworks.com. tips, warnings and "try this" features within each chapter to help the reader develop good programming Signals and Systems Laboratory with MATLAB A B M Nasiruzzaman practice Summaries at the end of each chapter allow for quick access to important information Includes code This volume presents an overview of computer-based simulation models and in Jupyter notebook format that can be directly run online methodologies for communication systems. Topics covered include probability, Digital Signal Processing Using MATLAB Elsevier random, process, and estimation theory and roles in the design of computer-based simulations. **Electric Machinery Fundamentals Academic Press** 

Although Digital Signal Processing (DSP) has long been considered an electrical engineering topic, recent developments have also generated significant interest from the computer science community. DSP applications This book provides comprehensive coverage of fundamentals of database management in the consumer market, such as bioinformatics, the MP3 audio format, and system. It contains a detailed description on Relational Database Management System Concepts. There are a variety of solved examples and review questions with solutions. MPEG-based cable/satellite television have fueled a desire to understand This book is for those who require a better understanding of relational data modeling, its this technology outside of hardware circles. Designed for upper division purpose, its nature, and the standards used in creating relational data model. engineering and computer science students as well as practicing engineers Introduction to Genetic Algorithms Springer Science & Business Media and scientists, Digital Signal Processing Using MATLAB & Wavelets, This book provides a highly accessible introduction to evolutionary Second Edition emphasizes the practical applications of signal processing. computation. It details basic concepts, highlights several applications of Over 100 MATLAB examples and wavelet techniques provide the latest evolutionary computation, and includes solved problems using MATLAB applications of DSP, including image processing, games, filters, transforms, software and C/C++. This book also outlines some ideas on when genetic networking, parallel processing, and sound. This Second Edition also algorithms and genetic programming should be used. The most difficult part provides the mathematical processes and techniques needed to ensure an of using a genetic algorithm is how to encode the population, and the author understanding of DSP theory. Designed to be incremental in difficulty, the discusses various ways to do this. book will benefit readers who are unfamiliar with complex mathematical Digital Signal Processing Using MATLAB & Wavelets CRC Press topics or those limited in programming experience. Beginning with an "This is a signals and systems textbook with a difference: Engineering applications of introduction to MATLAB programming, it moves through filters, sinusoids, signals and systems are integrated into the presentation as equal partners with concepts sampling, the Fourier transform, the z-transform and other key topics. Two and mathematical models, instead of just presenting the concepts and models and leaving the student to wonder how it all relates to engineering."--Preface. chapters are dedicated to the discussion of wavelets and their applications. Principles of Communication Systems Simulation with Wireless Applications A CD-ROM (platform independent) accompanies the book and contains Orchard Publications source code, projects for each chapter, and the figures from the book. This is a book for people who love mechanics of composite materials and ? Principles of Communications Electronics and Circuit Analysis Using MATLAB First published in 1202, Fibonacci 's Liber Abaci was one of the most important books on MATLAB. We will use the popular computer package MATLAB as a matrix calculator for doing the numerical calculations needed in mechanics of c- posite mathematics in the Middle Ages, introducing Arabic numerals and methods throughout Europe. This is the first translation into a modern European language, of interest not only materials. In particular, the steps of the mechanical calculations will be to historians of science but also to all mathematicians and mathematics teachers emphasized in this book. The reader will not ?nd ready-made MATLAB programs

interested in the origins of their methods. for use as black boxes. Instead step-by-step solutions of composite material Programming for Engineers BoD – Books on Demand mechanics problems are examined in detail using MATLAB. All the problems in This text is an introduction to Simulink, a companion application to MATLAB. It is the book assume linear elastic behavior in structural mechanics. The emphasis is written for students at the undergraduate and graduate programs, as well as for not on mass computations or programming, but rather on learning the composite the working professional. Although some previous knowledge of MATLAB would material mechanics computations and understanding of the underlying concepts. be helpful, it is not absolutely necessary; Appendix A of this text is an The basic aspects of the mechanics of ?ber-reinforced composite materials are Introduction to MATLAB to enable the reader to begin learning both MATLAB and covered in this book. This includes lamina analysis in both the local and global Simulink to perform graphical computations and programming. Chapters 2 through coordinate systems, laminate analysis, and failure theories of a lamina. 18 describe the blocks of all Simulink libraries. Their application is illustrated with Analog Filter Design Jones & Bartlett Publishers contents of the text itself 98 MATLAB homework problems (coordinated with the 350 traditional end-of- practical examples through Simulink models, some of which are supplemented with Conventionally, the simulation of power engineering applications can be a challenge for MATLAB functions, commands, and statements. Chapters 1 and 19 contain several both undergraduate and postgraduate students. For the easy implementation of several kinds of power structure and control structures of power engineering applications, Simulink models to illustrate various applied math and engineering applications. simulators such as MATLAB/(Simulink and coding) are necessary, especially for Appendix B is an introduction to difference equations as they apply to students, to develop and test various circuits and controllers in all branches of the field discrete?{time systems, and Appendix C introduces the reader to random of power engineering. This book presents three different applications of MATLAB in the generation procedures. This text supplements our Numerical Analysis with power system domain. The book includes chapters that show how to simulate and work MATLAB and Spreadsheet Applications, ISBN 0-9709511-1-6. It is selfwith MATLAB software for MATLAB professional applications of power systems. contained; the blocks of each library are described in an orderly fashion that is Moreover, this book presents techniques to simulate power matters easily using the consistent with Simulink! |s documentation. This arrangement provides insight into related toolbox existing in MATLAB/Simulink. how a model is used and how its parts interact with each another. Like MATLAB, <u>Circuit Analysis I</u> Cengage Learning Simulink can be used with both linear and nonlinear systems, which can be With its exhaustive coverage of relevant theory, Signals and Systems Laboratory modeled in continuous time, sample time, or a hybrid of these. Examples are with MATLAB is a powerful resource that provides simple, detailed instructions provided in this text. Most of the examples presented in this book can be on how to apply computer methods to signals and systems analysis. Written for

laboratory work in a course on signals and systems, this book presents a corresponding MATLAB implementation for

Fundamentals of Relational Database Management Systems Orchard Publications The use of MATLAB is ubiquitous in the scientific and engineering communities today, and justifiably so. Simple programming, rich graphic facilities, built-in functions, and extensive toolboxes offer users the power and flexibility they need to solve the complex analytical problems inherent in modern technologies. The ability to use MATLAB effectively has become practically a prerequisite to success for engineering professionals. Like its best-selling predecessor, Electronics and Circuit Analysis Using MATLAB, Second Edition helps build that proficiency. It provides an easy, practical introduction to MATLAB and clearly demonstrates its use in solving a wide range of electronics and circuit analysis problems. This edition reflects recent MATLAB enhancements, includes new material, and provides even more examples and exercises. New in the Second Edition: Thorough revisions to the first three chapters that incorporate additional MATLAB functions and bring the material up to date with recent changes to MATLAB A new chapter on electronic data analysis Many more exercises and solved examples New sections added to the chapters on two-port networks, Fourier analysis, and semiconductor physics MATLAB m-files available for download Whether you are a student or professional engineer or technician, Electronics and Circuit Analysis Using MATLAB, Second Edition will serve you well. It offers not only an outstanding introduction to MATLAB, but also forms a guide to using MATLAB for your specific purposes: to explore the characteristics of semiconductor devices and to design and analyze electrical and electronic circuits and systems.

Mechanics of Composite Materials with MATLAB CRC Press

This book offers a basic introduction to genetic algorithms. It provides a detailed explanation of genetic algorithm concepts and examines numerous genetic algorithm optimization problems. In addition, the book presents implementation of optimization problems using C and C++ as well as simulated solutions for genetic algorithm problems using MATLAB 7.0. It also includes application case studies on genetic algorithms in emerging fields.

Continuous and Discrete Time Signals and Systems International Student Edition Addison-Wesley

The definitive textbook and professional reference on Kalman Filtering – fully updated, revised, and expanded This book contains the latest developments in the implementation and application of Kalman filtering. Authors Grewal and Andrews draw upon their decades of experience to offer an in-depth examination of the subtleties, common pitfalls, and limitations of estimation theory as it applies to real-world situations. They present many illustrative examples including adaptations for nonlinear filtering, global navigation satellite systems, the error modeling of gyros and accelerometers, inertial navigation systems, and freeway traffic control. Kalman Filtering: Theory and Practice Using MATLAB, Fourth Edition is an ideal textbook in advanced undergraduate and beginning graduate courses in stochastic processes and Kalman filtering. It is also appropriate for selfinstruction or review by practicing engineers and scientists who want to learn more about this important topic.

Laboratory Manual for Introductory Electronics Experiments Prentice Hall To learn to program is to be initiated into an entirely new way of thinking about engineering, mathematics, and the world in general. Computation is integral to all modern engineering disciplines, so the better you are at programming, the better you will be in your chosen field. The author departs radically from the typical presentation by teaching concepts and techniques in a rigorous manner rather than listing how to use libraries and functions. He presents pointers in the very first chapter as part of the development of a computational model that facilitates an ab initio presentation of subjects such as function calls, call-by-reference, arrays, the stack, and the heap. The model also allows students to practice the essential skill of memory manipulation throughout the entire course rather than just at the end. As a result, this textbook goes further than is typical for a one-semester course -abstract data types and linked lists, for example, are covered in depth. The computational model will also serve students in their adventures with programming beyond the course: instead of falling back on rules, they can think through the model to decide how a new programming concept fits with what they already know. The book is appropriate for undergraduate students of engineering and computer science, and graduate students of other disciplines. It contains many exercises integrated into the main text, and the author has made the source code available online.

## Automatic Control Systems CRC Press

Ideal for advanced undergraduate and first-year graduate courses in analog filter design and signal processing, Design of Analog Filters integrates theory and practice in order to provide a modern and practical "how-to" approach to design.

Signals and Systems with MATLAB Computing and Simulink Modeling S. Chand Publishing

This updated edition includes: coverage of power-system estimation, including current developments in the field; discussion of system control, which is a key topic covering economic factors of line losses and penalty factors; and new problems and examples throughout.